## System Capabilities – HRC-Live compared to MMDB – as of 17 July 2020

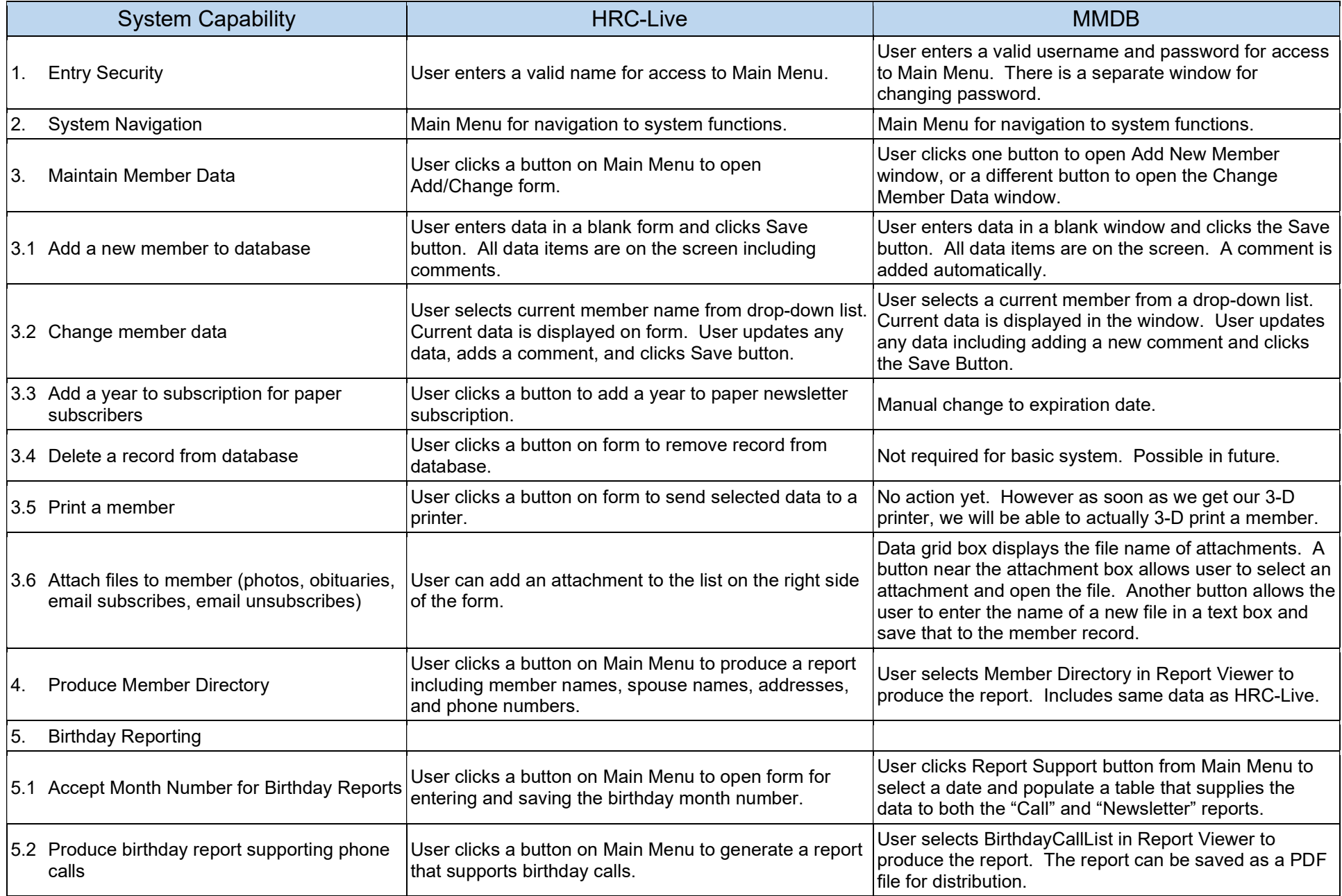

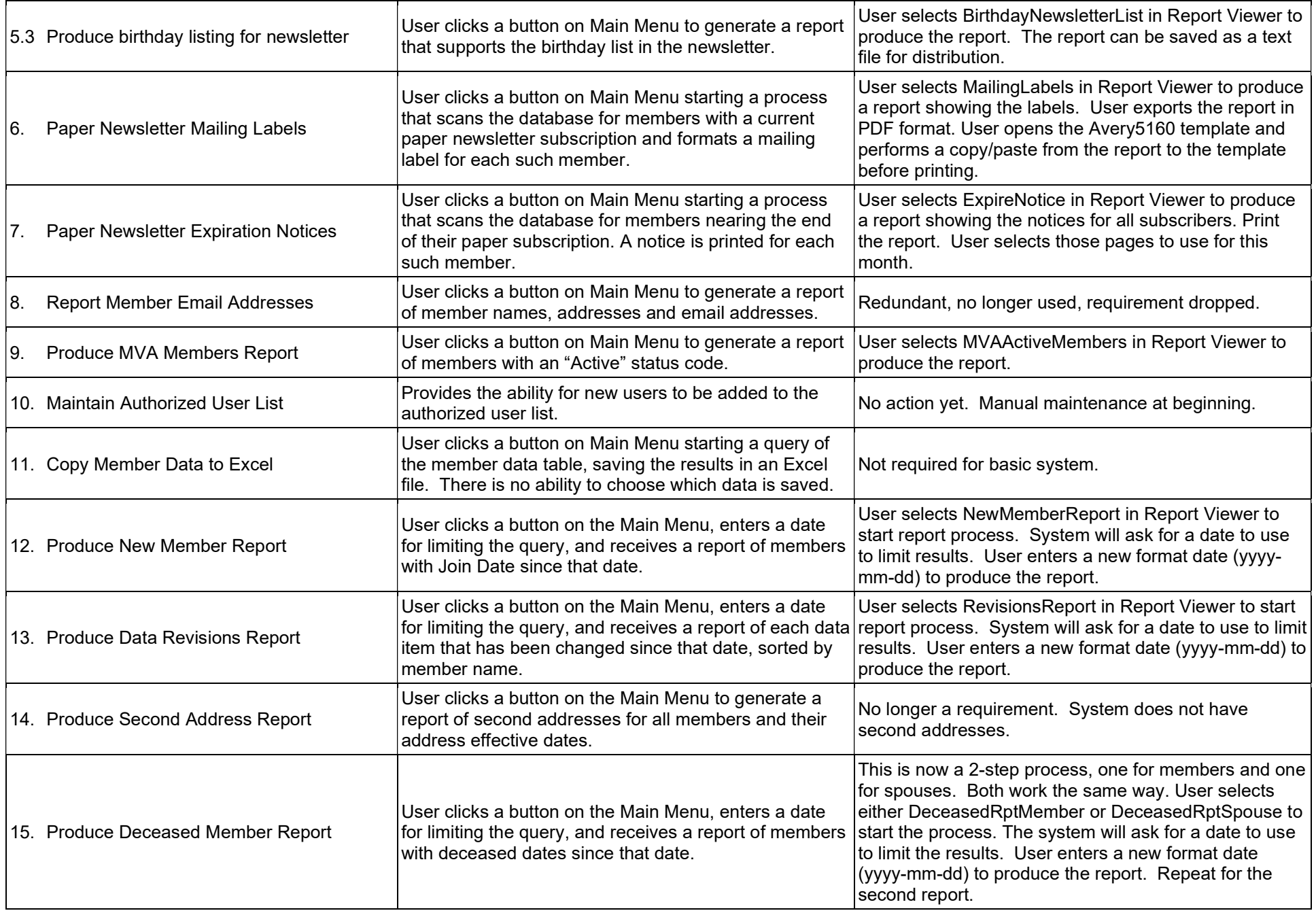

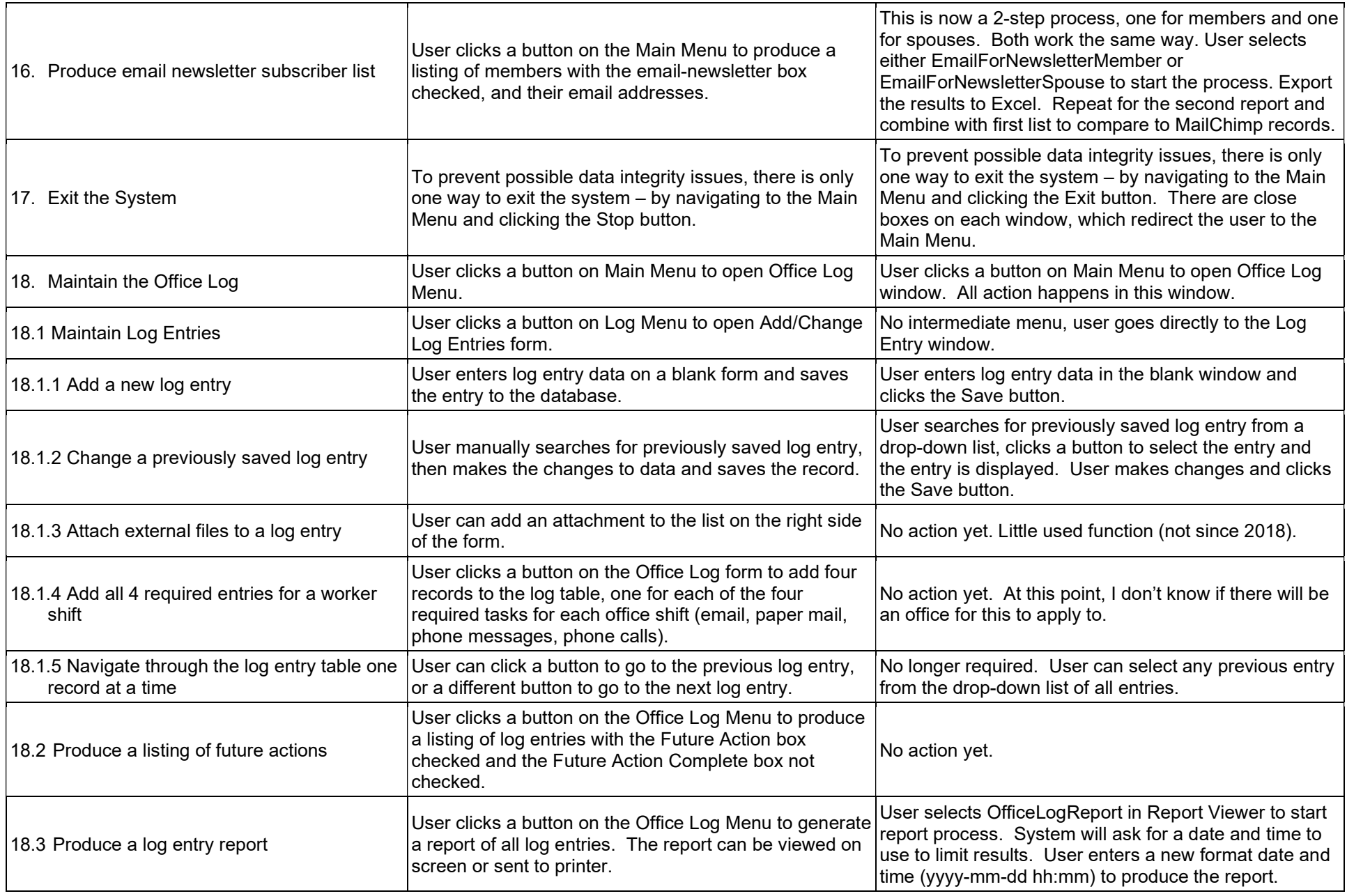

Other Notes: HRC-Live retiree master table was loaded into MMDB. HRC-Live comments table was loaded into MMDB. HRC-Live revisions table was loaded into MMDB. HRC-Live office log table was partially loaded into MMDB. (Due to frequent use of the "return" character in log entries causing a load error, only current year entries were loaded.)